# Package 'tcgsaseq'

September 10, 2020

<span id="page-0-0"></span>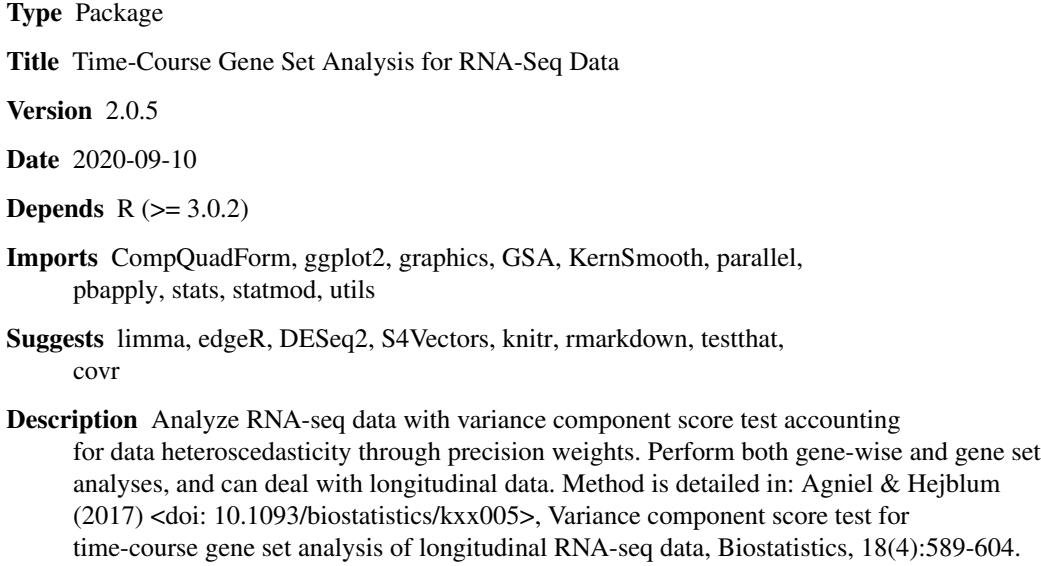

# LazyData true

License GPL-2 | file LICENSE

BugReports <https://github.com/denisagniel/tcgsaseq/issues>

Encoding UTF-8

RoxygenNote 7.1.1

# NeedsCompilation no

Author Denis Agniel [aut], Boris P. Hejblum [aut, cre], Marine Gauthier [aut]

Maintainer Boris P. Hejblum <br/>boris.hejblum@u-bordeaux.fr>

Repository CRAN

Date/Publication 2020-09-10 16:40:02 UTC

# <span id="page-1-0"></span>R topics documented:

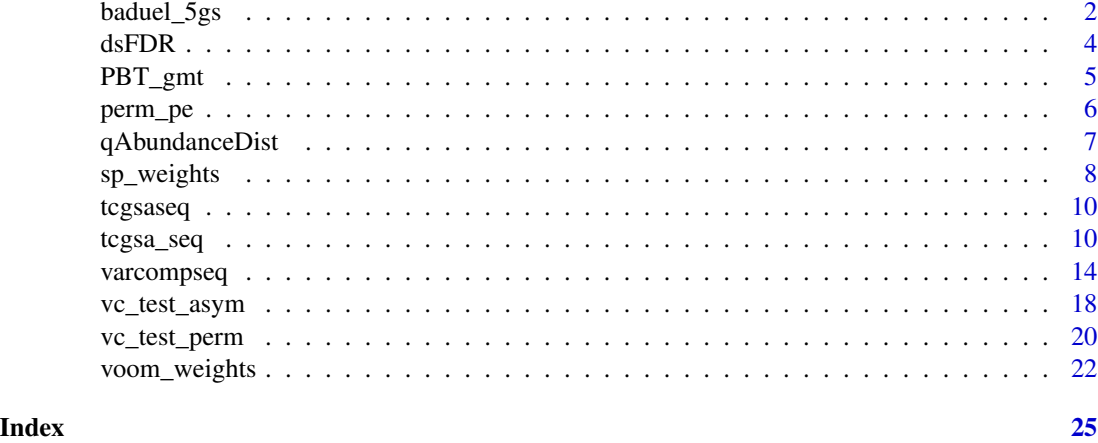

baduel\_5gs *Small portion of RNA-seq data from plant physiology study.*

#### Description

A subsample of the RNA-seq data from Baduel *et al.* studying Arabidopsis Arenosa physiology.

# Usage

data(baduel\_5gs)

# Format

3 objects

- design: a design matrix for the 48 measured samples, containing the following variables:
	- SampleName corresponding column names from expr\_norm\_corr
	- Intercept an intercept variable
	- Population a factor identifying the plant population
	- Age\_weeks numeric age of the plant at sampling time (in weeks)
	- Replicate a purely technical variable as replicates are not from the same individual over weeks. Should not be used in analysis.
	- Vernalized a logical variable indicating whether the plant had undergone vernalization (exposition to cold and short day photoperiods)
	- Vernalized a binary variable indicating whether the plant belonged to the KA population
	- AgeWeeks\_Population interaction variable between the AgeWeeks and Population variables
	- AgeWeeks\_Vernalized interaction variable between the AgeWeeks and Vernalized variables

# <span id="page-2-0"></span>baduel\_5gs 3

- Vernalized\_Population interaction variable between the Vernalized and Population variables
- AgeWeeks\_Vernalized\_Population interaction variable between the AgeWeeks, Vernalized and Population variables
- baduel\_gmt: a gmt object containing 5 gene sets of interest (see [GSA.read.gmt](#page-0-0))
- expr\_norm\_corr: a numeric matrix containing the normalized batch corrected expression for the 2454 genes included in either of the 5 gene sets of interests

### Source

<https://www.ncbi.nlm.nih.gov/bioproject/PRJNA312410/>

#### References

Baduel P, Arnold B, Weisman CM, Hunter B & Bomblies K (2016). Habitat-Associated Life History and Stress-Tolerance Variation in Arabidopsis Arenosa. *Plant Physiology*, 171(1):437-51. [10.1104/pp.15.01875.](https://doi.org/10.1104/pp.15.01875)

Agniel D & Hejblum BP (2017). Variance component score test for time-course gene set analysis of longitudinal RNA-seq data, *Biostatistics*, 18(4):589-604. [10.1093/biostatistics/kxx005.](https://doi.org/10.1093/biostatistics/kxx005) [arXiv:1605.02351.](https://arxiv.org/abs/1605.02351)

#### Examples

```
## Not run:
rm(list=ls())
data("baduel_5gs")
set.seed(54321)
KAvsTBG <- tcgsa_seq(y=log2(expr_norm_corr+1), x=apply(as.matrix(design[, c("Intercept",
  "Vernalized", "Age_weeks", "Vernalized_Population", "AgeWeeks_Population"), drop=FALSE]),
      2, as.numeric),
                     phi=as.matrix(design[, c("PopulationKA"), drop=FALSE]),
                     genesets=baduel_gmt$genesets[c(3,5)],
                     which_test = "permutation", which_weights = "loclin",
                     n_perm=1000, preprocessed = TRUE, doPlot = TRUE)
set.seed(54321)
Cold <- tcgsa_seq(y=log2(expr_norm_corr+1), x=apply(as.matrix(design[, c("Intercept",
   "Age_weeks", "PopulationKA", "AgeWeeks_Population"), drop=FALSE]), 2, as.numeric),
                 phi=as.matrix(design[, c("Vernalized", "Vernalized_Population")]),
                 genesets=baduel_gmt$genesets[c(3,5)],
                 which_test = "permutation", which_weights = "loclin",
                 n_perm=1000, preprocessed = TRUE, doPlot = TRUE)
```
## End(Not run)

#### <span id="page-3-0"></span>Description

This function uses the permutation plug-in method to estimate the FDR. It requires scaled-test statistics so that permutation are comparable from one test to another.

# Usage

```
dsFDR(gene_scores_perm, gene_scores_obs, use_median = TRUE, doPlot = FALSE)
```
#### Arguments

gene\_scores\_perm

a numeric matrix of size G x n\_perm containing the permuted gene-wise scores for G genes with n\_perm permutations.

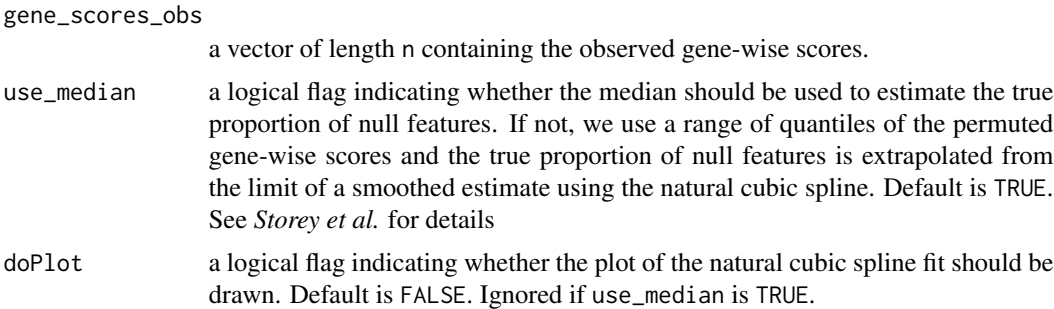

# Value

A vector of estimating discrete false discovery rates

#### References

J. Li and R. Tibshirani (2013). Finding consistent patterns: A nonparametric approach for identifying differential expression in RNA-seq data, *Statistical Methods in Medical Research*, 22(5): 519-536

Storey, J. D., & Tibshirani, R. (2003). Statistical significance for genome-wide studies. *Proceedings of the National Academy of Sciences*, 100(16), 9440-9445.

```
## Not run:
#rm(list=ls())
G <- 1000
nperm <- 500
G1 < -0.3*GG0 < -G-G1
```

```
gene_scores_perm <- matrix(rchisq(G*nperm, df=1), ncol=nperm, nrow=G)
gene_scores_obs <- c(rchisq(G1, df=1), rchisq(G0, df=1))
qvals <- dsFDR(gene_scores_perm, gene_scores_obs, use_median = FALSE, doPlot = TRUE)
summary(qvals)
qvals <- qvals[!is.na(qvals)]
eFDR_5pct <- sum(qvals[-(1:G1)]<0.05)/sum(qvals < 0.05)
eTDR_5pct <- sum(qvals[1:G1]<0.05)/sum(qvals < 0.05)
cat("FDR:", eFDR_5pct, " TDR:", eTDR_5pct, "\n")
plot(y = sapply(seq(0, 1, by=0.001), function(x)\{sum(qvals[-(1:GI)] < x)/sum(qvals < x)\}),
    x = seq(0, 1, by=0.001),type = "l", xlab = "Nominal FDR level", ylab = "Empirical FDR", col = "red", lwd = 2,
    ylim = c(0,1)abline(a = 0, b = 1, lty = 2)res <- list()
G <- 1000
nperm <- 1000
G1 <-0.3*GG0 < -G-G1for(i in 1:100){
cat(i, "/100\n", sep="")
gene_scores_obs <- c(rchisq(G1, df=1), rchisq(G0, df=1))
gene_scores_perm <- matrix(rchisq(G*nperm, df=1), ncol=nperm, nrow=G)
qvals <- dsFDR(gene_scores_perm, gene_scores_obs, use_median = TRUE, doPlot = FALSE)
res[[i]] \leq sapply(seq(0, 1, by=0.01), function(x){sum(qvals \leq x)})
}
## End(Not run)
```
PBT\_gmt *PBT gene sets related to kidney transplant*

# Description

9 Pathogenesis Based Transcripts (PBT) gene sets specifically related to kidney transplant

# Usage

```
data(PBT_gmt)
```
#### Format

a gmt object containing 9 gene sets specific to kidney transplant (see [GSA.read.gmt](#page-0-0))

#### Source

[https://www.ualberta.ca/medicine/institutes-centres-groups/atagc/research/gene-](https://www.ualberta.ca/medicine/institutes-centres-groups/atagc/research/gene-lists.html)lists. [html](https://www.ualberta.ca/medicine/institutes-centres-groups/atagc/research/gene-lists.html)

# <span id="page-5-0"></span>References

Halloran PF, De Freitas DG, Einecke G, *et al.*, The molecular phenotype of kidney transplants: Personal viewpoint, *Am J Transplant*, 10: 2215-2222, 2010. .

Sellares J, Reeve J, Loupy A, et al., Molecular diagnosis of antibody-mediated rejection in human kidney transplants, *Am J Transplant*, 13:971-983, 2013.

Broin PO, Hayde N, Bao Y, et al., A pathogenesis-based transcript signature in donor-specific antibody-positive kidney transplant patients with normal biopsies, *Genomics Data* 2: 357-60, 2014.

#### Examples

data("PBT\_gmt") PBT\_gmt

perm\_pe *Exact permutation p-values*

#### **Description**

Calculates exact p-values for permutation tests when permutations are randomly drawn with replacement. This implementation is based on

#### Usage

perm\_pe(nperm\_supobs, nperm\_eff, total\_possible\_nperm)

# Arguments

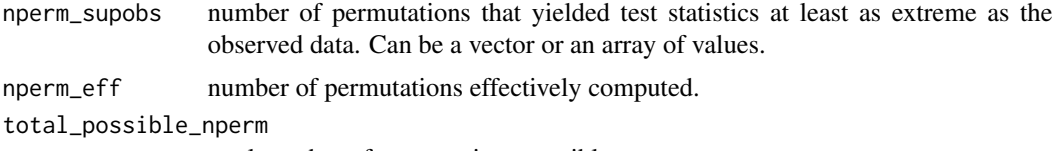

total number of permutations possible.

# Author(s)

Belinda Phipson and Gordon Smyth (adapted by Boris Hejblum)

#### References

Phipson B, and Smyth GK (2010). Permutation p-values should never be zero: calculating exact pvalues when permutations are randomly drawn. *Statistical Applications in Genetics and Molecular Biology*, Volume 9, Issue 1, Article 39. [http://www.statsci.org/smyth/pubs/PermPValuesPrep](http://www.statsci.org/smyth/pubs/PermPValuesPreprint.pdf)rint. [pdf](http://www.statsci.org/smyth/pubs/PermPValuesPreprint.pdf)

<span id="page-6-0"></span>

#### Description

An example of gene abundance proportion distribution function of RNA-seq data, generated from a real dataset. See supplementary material of Law *et al.*

#### Usage

data(qAbundanceDist)

# Format

A function: qAbundanceDist.

# Source

<http://bioinf.wehi.edu.au/voom/>

### References

Law CW, Chen Y, Shi W & Smyth GK, voom: Precision weights unlock linear model analysis tools for RNA-seq read counts, *Genome Biology*, 15(2), R29, 2014.

# Examples

```
## Not run:
# Get distribution function of abundance proportions
# This distribution was generated from a real dataset
#load(url("http://bioinf.wehi.edu.au/voom/qAbundanceDist.RData"))
data("qAbundanceDist")
curve(qAbundanceDist, from=0, to =0.99)
# Generate baseline proportions for desired number of genes
ngenes <- 10000
baselineprop <- qAbundanceDist( (1:ngenes)/(ngenes+1) )
baselineprop <- baselineprop/sum(baselineprop)
```
## End(Not run)

# Description

Computes precision weights that account for heteroscedasticity in RNA-seq count data based on non-parametric local linear regression estimates.

# Usage

```
sp_weights(
 y,
 x,
 phi,
  use\_phi = TRUE,preprocessed = FALSE,
 doPlot = FALSE,
  gene_based = FALSE,
 bw = c("nrd", "ucv", "SJ", "nrd0", "bcv"),
 kernel = c("gaussian", "epanechnikov", "rectangular", "triangular", "biweight",
    "tricube", "cosine", "optcosine"),
  exact = FALSE,transform = TRUE,
 verbose = TRUE,
  na.rm = FALSE
\mathcal{E}
```
# Arguments

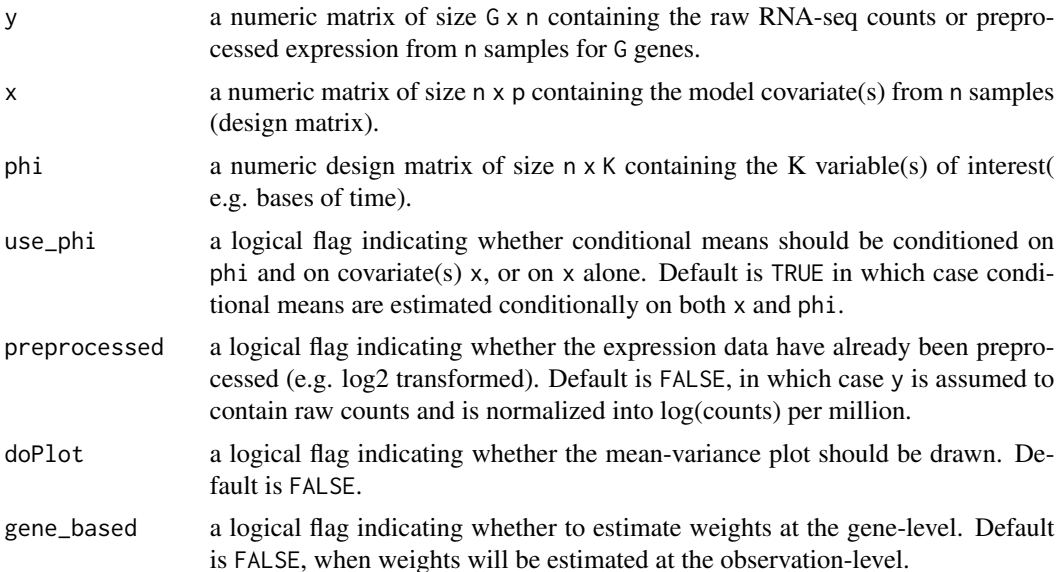

<span id="page-8-0"></span>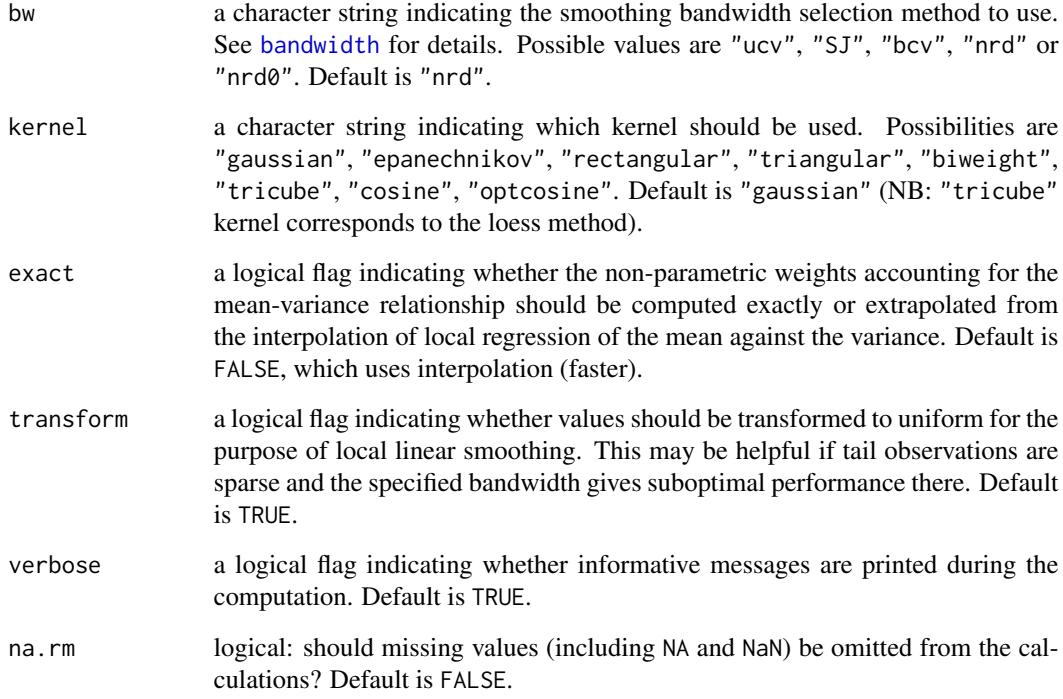

# Value

a n x G matrix containing the computed precision weights.

# See Also

[bandwidth](#page-0-0) [density](#page-0-0)

```
#rm(list = ls())set.seed(123)
G <- 10000
n < -12p \le -2y \leftarrow \text{supply}(1:G, FUN = function(x)\{rnbinom(n = n, size = 0.07, mu = 200)\})x \le sapply(1:p, FUN = function(x){rnorm(n = n, mean = n, sd = 1)})
```
<span id="page-9-0"></span>10 tcgsa\_seq

tcgsaseq *tcgsaseq: a package to perform Time-course Gene Set Analysis and General Gene-Wise Analysis of RNA-seq data*

#### Description

Analysis of RNA-seq data with variance component score test accounting for data heteroscedasticity through precision weights.

# Details

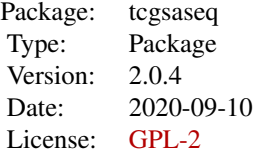

The two main functions of the tcgsaseq package are [varcompseq](#page-13-1) and [tcgsa\\_seq](#page-9-1).

### Author(s)

Boris P. Hejblum, Denis Agniel — Maintainer: Boris P. Hejblum

# References

Agniel D & Hejblum BP (2017). Variance component score test for time-course gene set analysis of longitudinal RNA-seq data, *Biostatistics*, 18(4):589-604. [10.1093/biostatistics/kxx005.](https://doi.org/10.1093/biostatistics/kxx005) [arXiv:1605.02351.](https://arxiv.org/abs/1605.02351)

<span id="page-9-1"></span>tcgsa\_seq *Time-course Gene Set Analysis*

# Description

Wrapper function for performing gene set analysis of (potentially longitudinal) RNA-seq data

# Usage

```
tcgsa_seq(
 y,
  x,
 phi,
 weights_phi_condi = TRUE,
  genesets,
```
#### <span id="page-10-0"></span>tcgsa\_seq 11

```
indiv = NULL,
  Sigma_xi = diag(ncol(phi)),which_test = c("permutation", "asymptotic"),which_weights = c("loclin", "voom", "none"),
  n_perm = 1000,
 progressbar = TRUE,
 parallel_comp = TRUE,
 nb\_cores = parallel::detectCores() - 1,preprocessed = FALSE,
  doPlot = TRUE,
 gene_based_weights = TRUE,
 bw = "nrd",
 kernel = c("gaussian", "epanechnikov", "rectangular", "triangular", "biweight",
    "tricube", "cosine", "optcosine"),
  exact = FALSE,transform = TRUE,
 padjust_methods = c("BH", "BY", "holm", "hochberg", "hommel", "bonferroni"),
  lowess_span = 0.5,
 R = NULL,homogen_traj = FALSE,
 na.rm_tcgsaseq = TRUE,
 verbose = TRUE
\mathcal{L}
```
#### Arguments

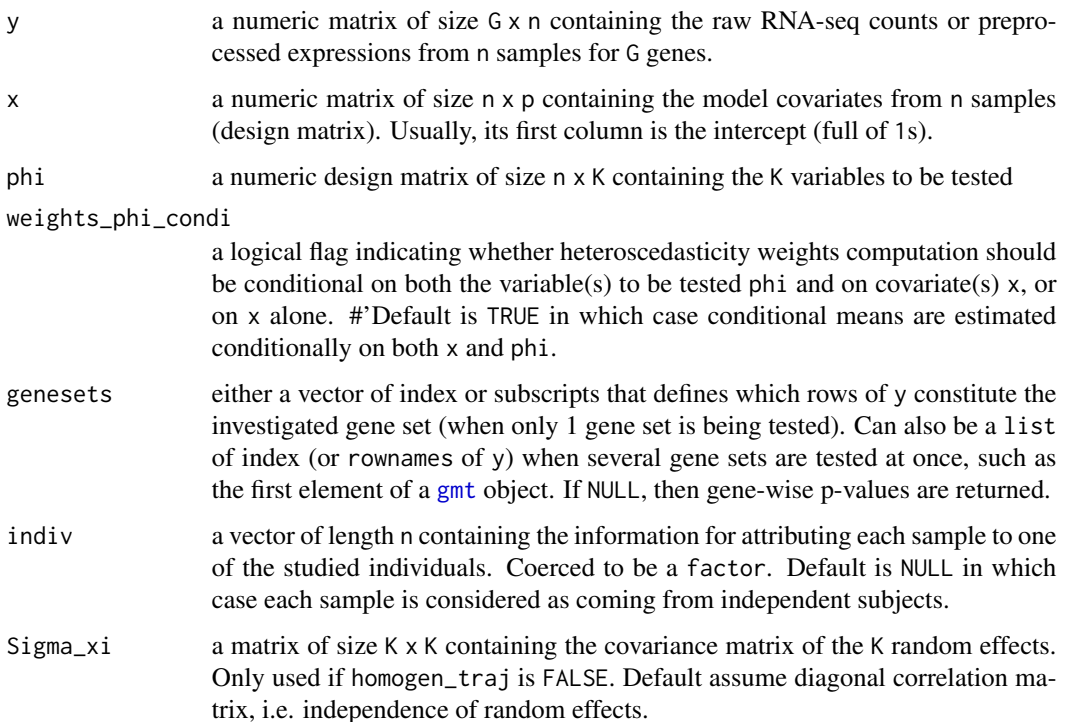

<span id="page-11-0"></span>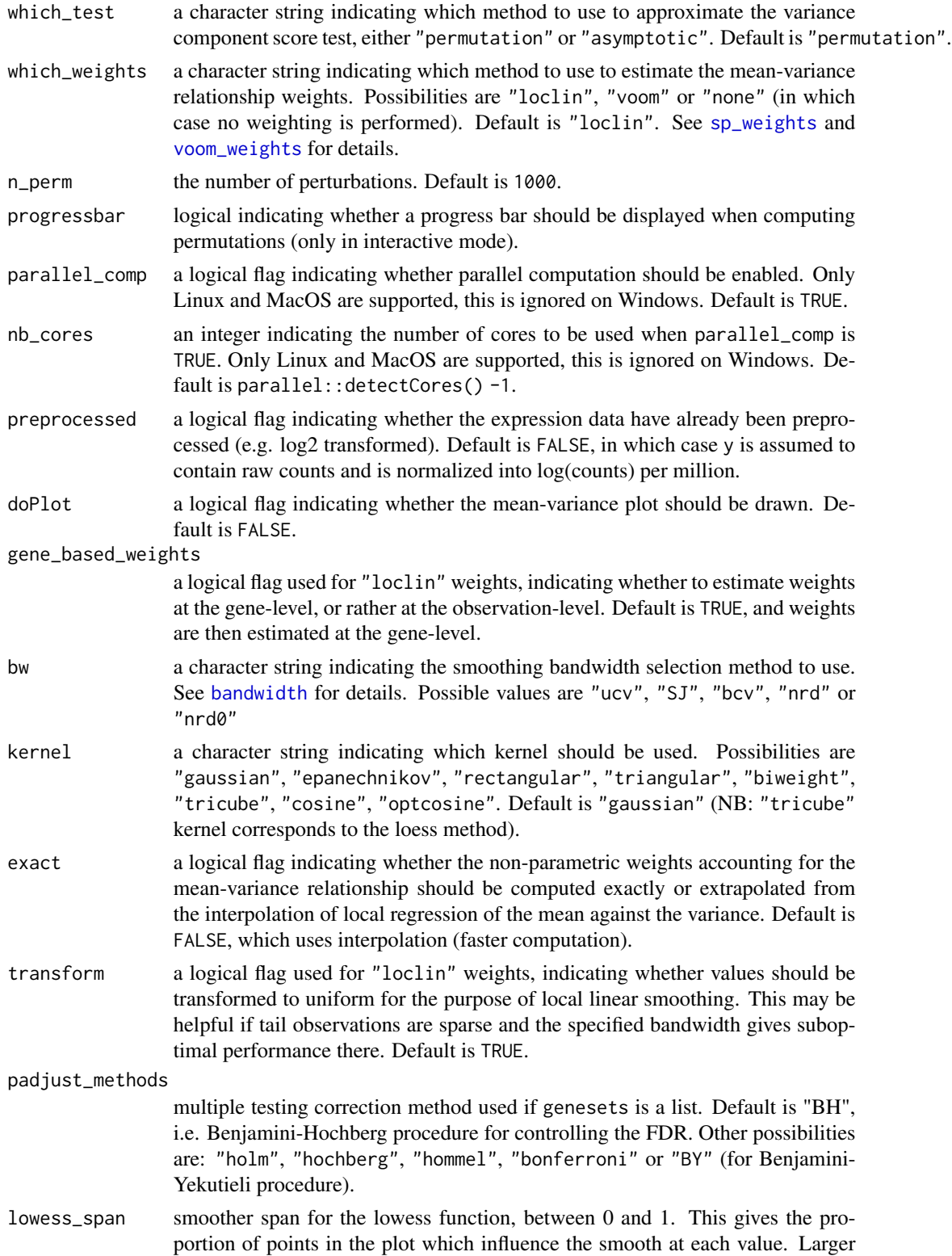

<span id="page-12-0"></span>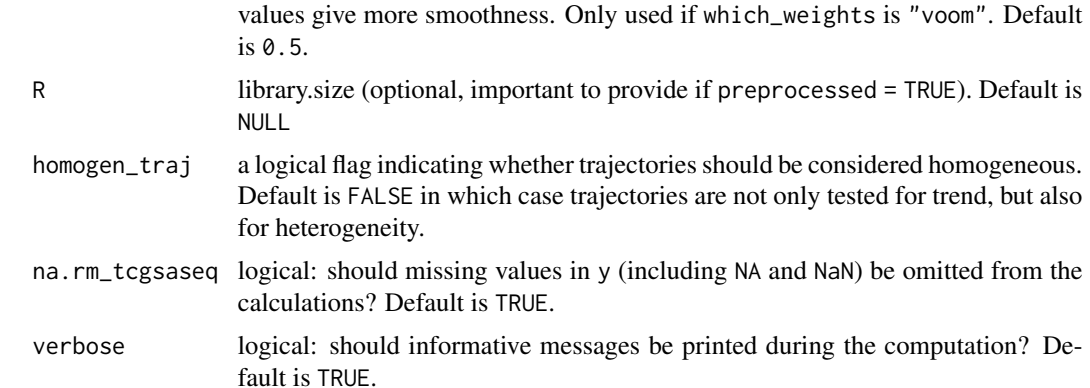

#### Value

A list with the following elements:

- which\_test: a character string carrying forward the value of the 'which\_test' argument indicating which test was perform (either "asymptotic" or "permutation").
- preprocessed: a logical flag carrying forward the value of the 'preprocessed' argument indicating whether the expression data were already preprocessed, or were provided as raw counts and transformed into log-counts per million.
- n\_perm: an integer carrying forward the value of the 'n\_perm' argument indicating the number of perturbations performed (NA if asymptotic test was performed).
- genesets: carrying forward the value of the 'genesets' argument defining the gene sets of interest (NULL for gene-wise testing).
- pval: computed p-values. A data.frame with one raw for each each gene set, or for each gene if genesets argument is NULL, and with 2 columns: the first one 'rawPval' contains the raw pvalues, the second one contains the FDR adjusted p-values (according to the 'padjust\_methods' argument) and is named 'adjPval'.

# References

Agniel D & Hejblum BP (2017). Variance component score test for time-course gene set analysis of longitudinal RNA-seq data, *Biostatistics*, 18(4):589-604. [10.1093/biostatistics/kxx005.](https://doi.org/10.1093/biostatistics/kxx005) [arXiv:1605.02351.](https://arxiv.org/abs/1605.02351)

Law, C. W., Chen, Y., Shi, W., & Smyth, G. K. (2014). voom: Precision weights unlock linear model analysis tools for RNA-seq read counts. *Genome Biology*, 15(2), R29.

#### See Also

[sp\\_weights](#page-7-1) [vc\\_test\\_perm](#page-19-1) [vc\\_test\\_asym](#page-17-1) [p.adjust](#page-0-0)

```
#rm(list=ls())
nsims <- 2 #100
res_quant <- list()
for(i in 1:2){
```

```
n < -2000#0nr <-3r <- nr*20#4*nr#100*nr
t <- matrix(rep(1:nr), r/nr, ncol=1, nrow=r)
sigma <- 0.4
b0 < -1#under the null:
b1 < -0y.tilde \leq -b0 + b1*t + rnorm(r, sd = sigma)y <- t(matrix(rnorm(n*r, sd = sqrt(sigma*abs(y.tilde))), ncol=n, nrow=r) +
      matrix(rep(y.tilde, n), ncol=n, nrow=r))
x \leftarrow \text{matrix}(1, \text{ncol}=1, \text{nrow}=r)#run test
res <- tcgsa_seq(y, x, phi=t, genesets=lapply(0:9, function(x){x*10+(1:10)}),
                Sigma_xi=matrix(1), indiv=rep(1:(r/nr), each=nr), which_test="asymptotic",
                        which_weights="none", preprocessed=TRUE)
res_genes <- tcgsa_seq(y, x, phi=cbind(t),#, rnorm(r)), #t^2
                      genesets=NULL,
                 Sigma_xi=diag(1), indiv=rep(1:(r/nr), each=nr), which_test="asymptotic",
                      which_weights="none", preprocessed=TRUE)
length(res_genes$pvals[, "rawPval"])
quantile(res_genes$pvals[, "rawPval"])
res_quant[[i]] <- res_genes$pvals[, "rawPval"]
}
#round(rowMeans(sapply(res_quant, quantile)), 3)
#plot(density(unlist(res_quant)))
#mean(unlist(res_quant)<0.05)
## Not run:
res_genes <- tcgsa_seq(y, x, phi=t, genesets=NULL,
               Sigma_xi=matrix(1), indiv=rep(1:(r/nr), each=nr), which_test="permutation",
               which_weights="none", preprocessed=TRUE, n_perm=1000, parallel_comp = FALSE)
mean(res_genes$pvals$rawPval < 0.05)
summary(res_genes$pvals$FDR)
## End(Not run)
```
<span id="page-13-1"></span>varcompseq *Variance component testing for RNA-seq data analysis*

### Description

Wrapper function for gene-by-gene association testing of RNA-seq data

<span id="page-13-0"></span>

# varcompseq 15

# Usage

```
varcompseq(
 exprmat,
  covariates,
 variables2test,
  sample_group = NULL,
 weights_var2test_condi = TRUE,
  cov_variables2test_eff = diag(ncol(variables2test)),
 which_test = c("permutation", "asymptotic"),
  which_weights = c("loclin", "voom", "none"),
  n_perm = 1000,
 progressbar = TRUE,
 parallel_comp = TRUE,
  nb\_cores = parallel::detectCross() - 1,preprocessed = FALSE,
  doPlot = TRUE,
  gene_based_weights = FALSE,
 bw = "nrd",
 kernel = c("gaussian", "epanechnikov", "rectangular", "triangular", "biweight",
    "tricube", "cosine", "optcosine"),
  exact = FALSE,transform = TRUE,
  padjust_methods = c("BH", "BY", "holm", "hochberg", "hommel", "bonferroni"),
  lowess_span = 0.5,
 na.rm_varcompseq = TRUE,
 homogen_traj = FALSE
\mathcal{L}
```
# Arguments

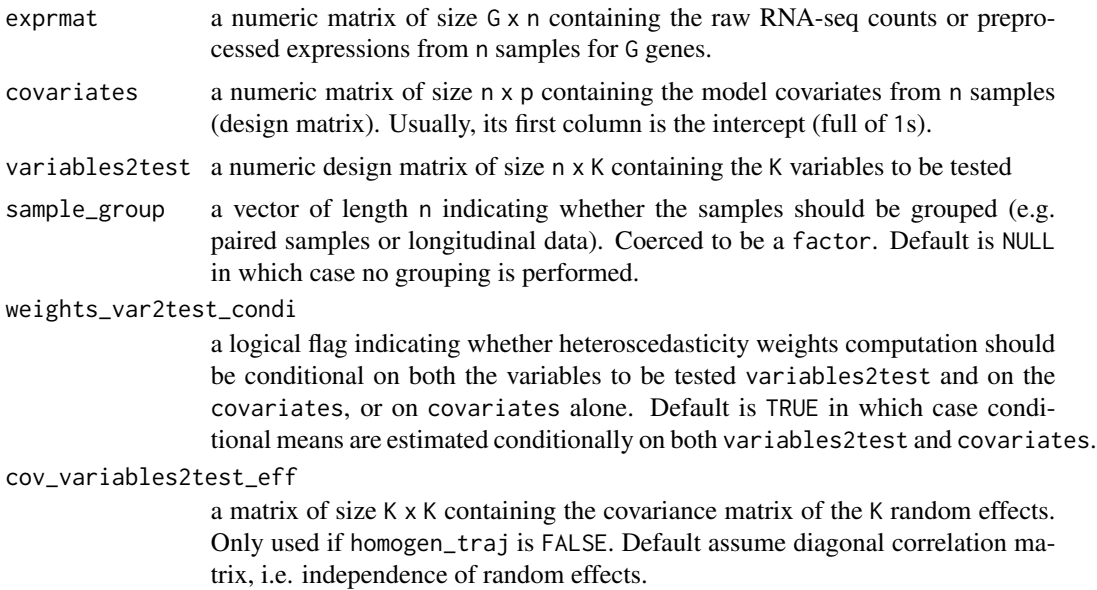

<span id="page-15-0"></span>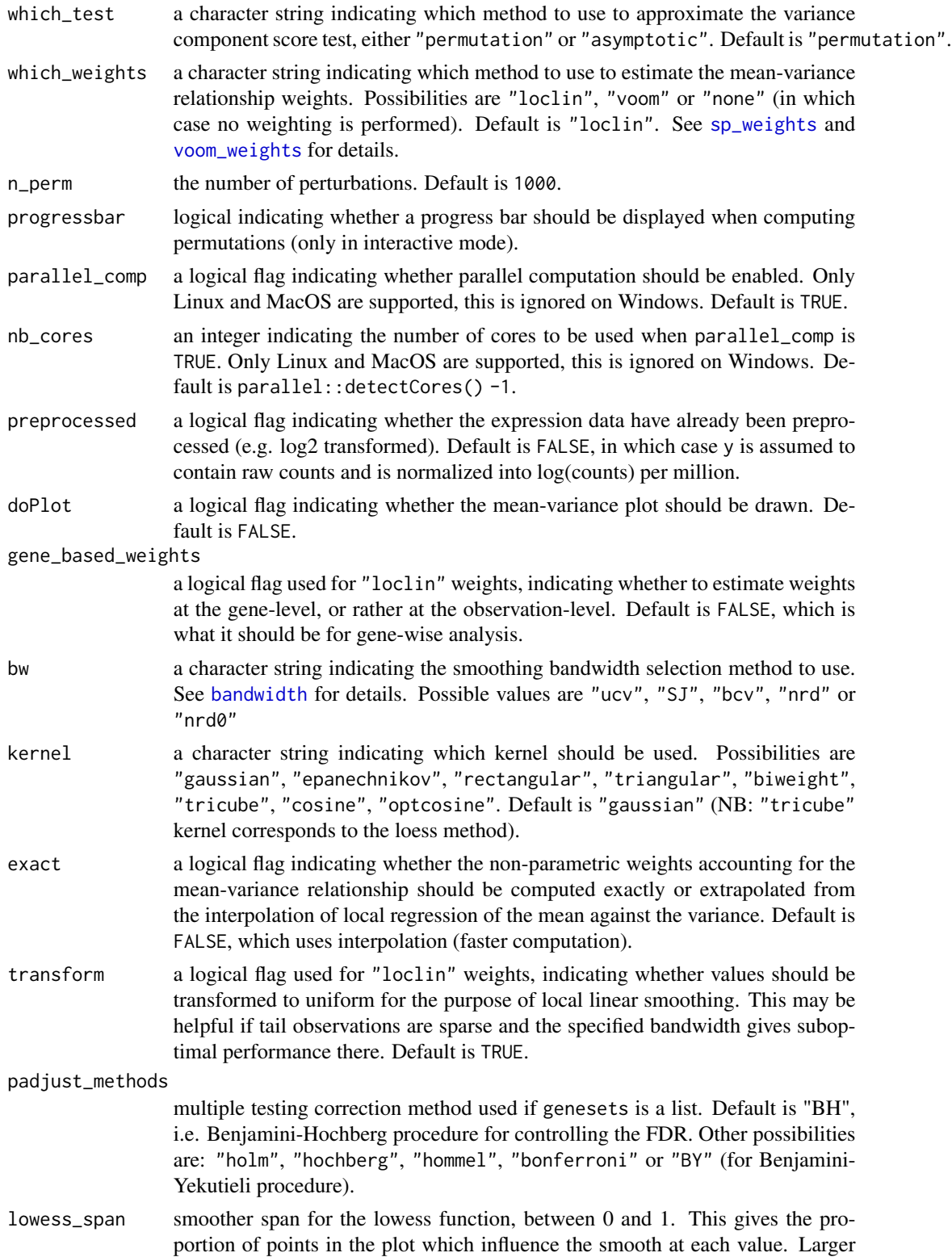

values give more smoothness. Only used if which\_weights is "voom". Default is 0.5.

<span id="page-16-0"></span>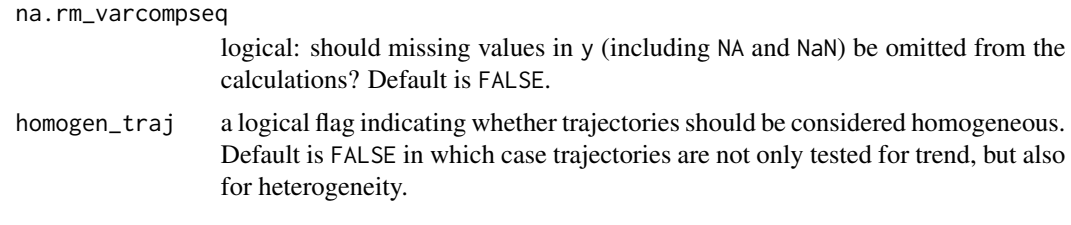

# Value

A list with the following elements:

- which\_test: a character string carrying forward the value of the 'which\_test' argument indicating which test was perform (either "asymptotic" or "permutation").
- preprocessed: a logical flag carrying forward the value of the 'preprocessed' argument indicating whether the expression data were already preprocessed, or were provided as raw counts and transformed into log-counts per million.
- n\_perm: an integer carrying forward the value of the 'n\_perm' argument indicating the number of perturbations performed (NA if asymptotic test was performed).
- genesets: carrying forward the value of the 'genesets' argument defining the gene sets of interest (NULL for gene-wise testing).
- pval: computed p-values. A data.frame with one raw for each each gene set, or for each gene if genesets argument is NULL, and with 2 columns: the first one 'rawPval' contains the raw pvalues, the second one contains the FDR adjusted p-values (according to the 'padjust\_methods' argument) and is named 'adjPval'.

### References

Agniel D & Hejblum BP (2017). Variance component score test for time-course gene set analysis of longitudinal RNA-seq data, *Biostatistics*, 18(4):589-604. [10.1093/biostatistics/kxx005.](https://doi.org/10.1093/biostatistics/kxx005) [arXiv:1605.02351.](https://arxiv.org/abs/1605.02351)

#### See Also

[sp\\_weights](#page-7-1) [vc\\_test\\_perm](#page-19-1) [vc\\_test\\_asym](#page-17-1) [p.adjust](#page-0-0)

```
#rm(list=ls())
nsims <- 2 #100
res <- numeric(nsims)
for(i in 1:nsims){
n < -1000nr=5
ni=50
r <- nr*ni
t <- matrix(rep(1:nr), ni, ncol=1, nrow=r)
sigma <-0.5b0 < -1
```

```
#under the null:
b1 < -0y.tilde \leq -b0 + b1*t + \text{norm}(r, sd = \text{sigma})y <- t(matrix(rnorm(n*r, sd = sqrt(sigma*abs(y.tilde))), ncol=n, nrow=r) +
      matrix(rep(y.tilde, n), ncol=n, nrow=r))
x \le matrix(1, ncol=1, nrow=r)
#run test
res_genes <- varcompseq(exprmat=y, covariates=x, variables2test=t, sample_group=rep(1:ni, each=nr),
                   which_test="asymptotic",
                   which_weights="none", preprocessed=TRUE)
mean(res_genes$pvals[, "rawPval"]>0.05)
quantile(res_genes$pvals[, "rawPval"])
res[i] <- mean(res_genes$pvals[, "rawPval"]<0.05)
cat(i, "\\n")}
mean(res)
## Not run:
b0 < -1b1 < -0y.tilde \leq -b0 + b1*t + rnorm(r, sd = sigma)y <- t(matrix(rnorm(n*r, sd = sqrt(sigma*abs(y.tilde))), ncol=n, nrow=r) +
      matrix(rep(y.tilde, n), ncol=n, nrow=r))
res_genes <- varcompseq(exprmat=y, covariates=x, variables2test=t, sample_group=rep(1:ni, each=nr),
                   which_weights="none", preprocessed=TRUE)
summary(res_genes$pvals)
## End(Not run)
```
<span id="page-17-1"></span>vc\_test\_asym *Computes variance component test statistic for longitudinal*

# Description

This function computes an approximation of the variance component test based on the asymptotic distribution of a mixture of  $\chi^2$ s using Davies method from [davies](#page-0-0)

#### Usage

```
vc_test_asym(
 y,
 x,
  indiv = rep(1, nrow(x)),phi,
  w,
  Sigma_xi = diag(ncol(phi)),
```
<span id="page-17-0"></span>

# <span id="page-18-0"></span>vc\_test\_asym 19

```
genewise_pvals = FALSE,
  homogen_traj = FALSE,
  na.rm = FALSE
\mathcal{L}
```
# Arguments

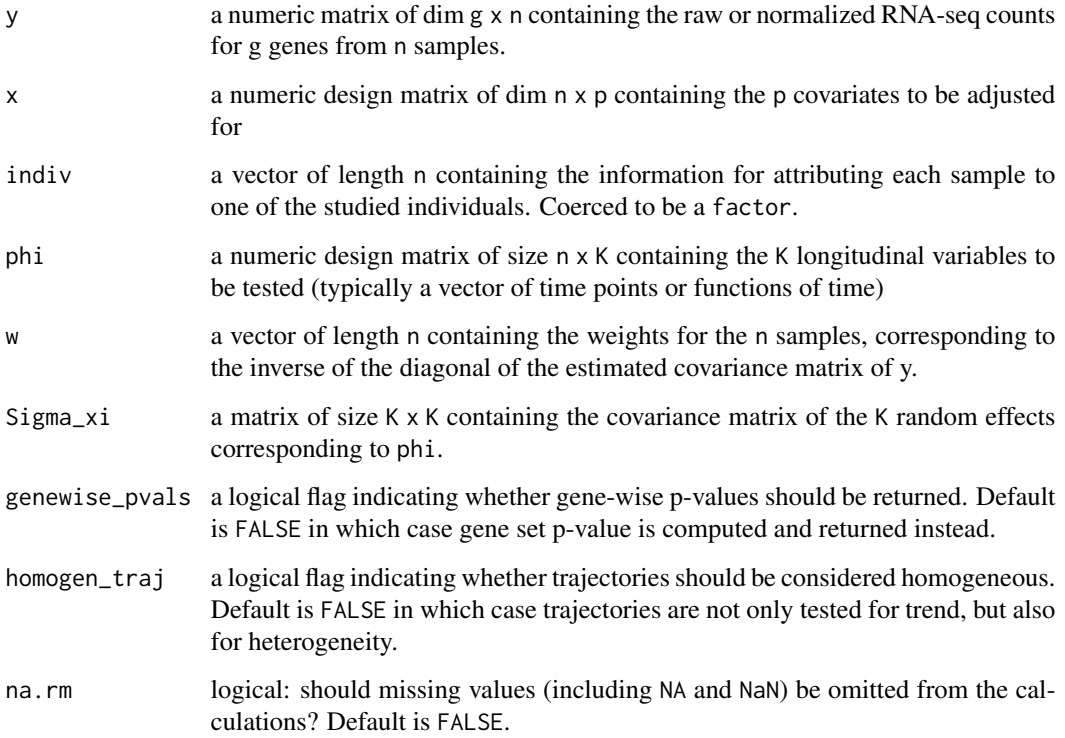

# Value

A list with the following elements when the set p-value is computed :

- set\_score\_obs: the approximation of the observed set score
- set\_pval: the associated set p-value

or a list with the following elements when gene-wise p-values are computed:

- gene\_scores\_obs: vector of approximating the observed gene-wise scores
- gene\_pvals: vector of associated gene-wise p-values

# See Also

[davies](#page-0-0)

# Examples

```
#rm(list=ls())
set.seed(123)
##generate some fake data
########################
n < - 100r <- 12
t \leq - matrix(rep(1:(r/4)), 4, ncol=1, nrow=r)
sigma <-0.4b0 < -1#under the null:
b1 < -0#under the alternative:
#b1 < -0.5y.tilde \leq -b0 + b1*t + rnorm(r, sd = sigma)y <- t(matrix(rnorm(n*r, sd = sqrt(sigma*abs(y.tilde))), ncol=n, nrow=r) +
      matrix(rep(y.tilde, n), ncol=n, nrow=r))
x \leftarrow \text{matrix}(1, \text{ncol=1,} \text{now=r})#run test
asymTestRes <- vc_test_asym(y, x, phi=cbind(t, t^2), w=matrix(1, ncol=ncol(y), nrow=nrow(y)),
                            Sigma_xi=diag(2), indiv=1:r, genewise_pvals=TRUE)
plot(density(asymTestRes$gene_pvals))
quantile(asymTestRes$gene_pvals)
```
<span id="page-19-1"></span>

vc\_test\_perm *Permutation-based variance component test statistic*

# Description

This function computes an approximation of the Variance Component test for a mixture of  $\chi^2$ s using permutations. This is preferable to the asymptotic approximation for small sample sizes. We rely on exact p-values following Phipson and Smyth, 2010 (see References).

# Usage

```
vc_test_perm(
 y,
  x,
  indiv = rep(1, nrow(x)),phi,
 w,
  Sigma_xi = diag(ncol(phi)),
  n_perm = 1000,
  progressbar = TRUE,
  parallel_comp = TRUE,
```
<span id="page-19-0"></span>

```
nb\_cores = parallel::detectCross() - 1,genewise_pvals = FALSE,
 homogen_traj = FALSE,
 na.rm = FALSE
)
```
# Arguments

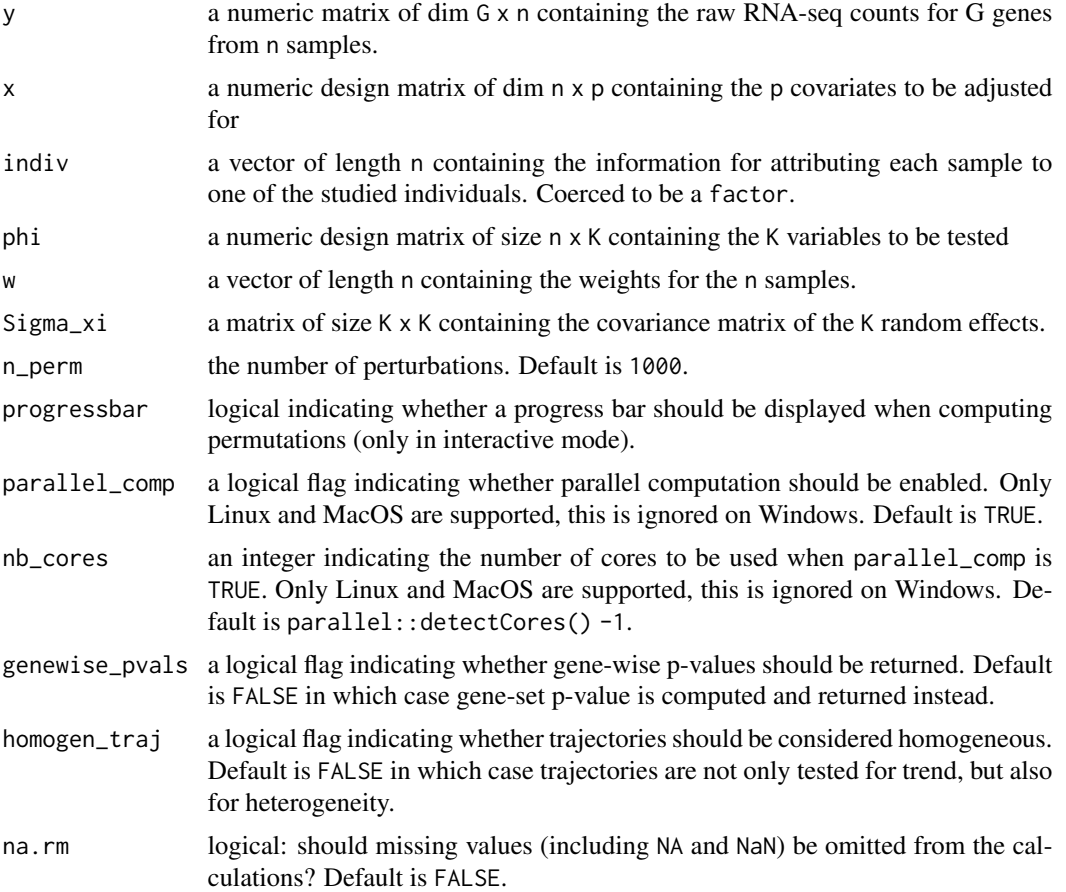

# Value

A list with the following elements when the set p-value is computed :

- set\_score\_obs: the approximation of the observed set score
- set\_pval: the associated set p-value

or a list with the following elements when gene-wise p-values are computed:

- gene\_scores\_obs: vector of approximating the observed gene-wise scores
- gene\_pvals: vector of associated gene-wise p-values
- ds\_fdr: vector of associated gene-wise discrete false discovery rates

# <span id="page-21-0"></span>References

Phipson B, and Smyth GK (2010). Permutation p-values should never be zero: calculating exact pvalues when permutations are randomly drawn. *Statistical Applications in Genetics and Molecular Biology*, Volume 9, Issue 1, Article 39. [http://www.statsci.org/smyth/pubs/PermPValuesPrep](http://www.statsci.org/smyth/pubs/PermPValuesPreprint.pdf)rint. [pdf](http://www.statsci.org/smyth/pubs/PermPValuesPreprint.pdf)

# See Also

[davies](#page-0-0)

# Examples

```
#rm(list=ls())
set.seed(123)
##generate some fake data
########################
n < -100r <- 12
t < - matrix(rep(1:3), 4, ncol=1, nrow=r)
sigma <-0.4b0 < -1#under the null:
b1 < -0#under the alternative:
b1 < -0.5y.tilde <- b0 + b1*t + rnorm(r, sd = sigma)y <- t(matrix(rnorm(n*r, sd = sqrt(sigma*abs(y.tilde))), ncol=n, nrow=r) +
      matrix(rep(y.tilde, n), ncol=n, nrow=r))
x \le matrix(1, ncol=1, nrow=r)
#run test
permTestRes <- vc_test_perm(y, x, phi=t, w=matrix(1, ncol=ncol(y), nrow=nrow(y)),
                           indiv=rep(1:4, each=3), n_perm=50, #1000,
                           parallel_comp = FALSE)
permTestRes$set_pval
```
<span id="page-21-1"></span>voom\_weights *Precision weights accounting for heteroscedasticity in RNA-seq count data*

#### Description

Implementation of the procedure described in Law *et al.* for estimating precision weights from RNA-seq data.

<span id="page-22-0"></span>voom\_weights 23

# Usage

```
voom_weights(
 y,
  x,
 preprocessed = FALSE,
 doPlot = FALSE,
 lowess_span = 0.5,
 R = NULL)
```
# Arguments

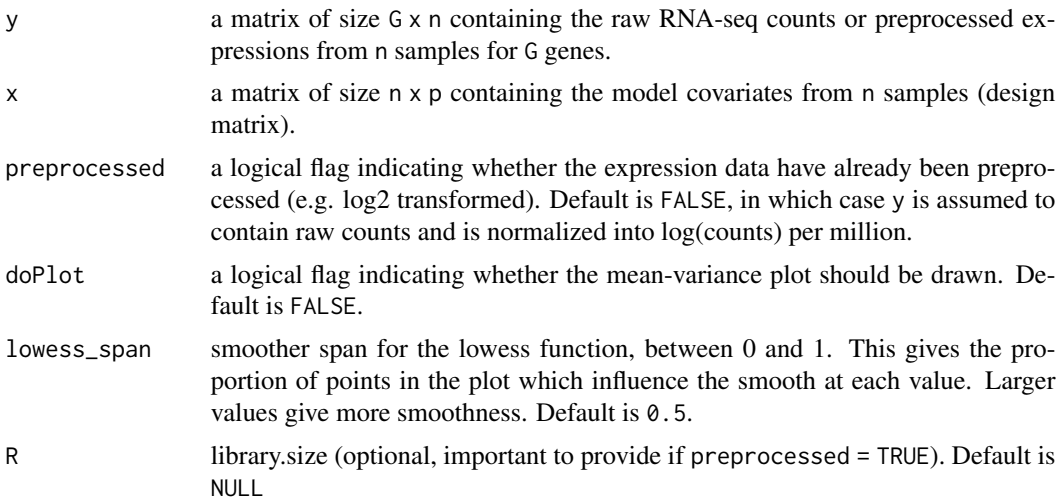

# Value

a vector of length n containing the computed precision weights

# References

Law, C. W., Chen, Y., Shi, W., & Smyth, G. K. (2014). voom: Precision weights unlock linear model analysis tools for RNA-seq read counts. *Genome Biology*, 15(2), R29.

# See Also

[lowess](#page-0-0) [approxfun](#page-0-0) [voom](#page-0-0)

```
#rm(list=ls())
set.seed(123)
G <- 10000
n < -12p \le -2
```

```
y <- sapply(1:n, FUN=function(x){rnbinom(n=G, size=0.07, mu=200)})
x <- sapply(1:p, FUN=function(x){rnorm(n=n, mean=n, sd=1)})
my_w <- voom_weights(y, x, doPlot=TRUE)
if (requireNamespace("limma", quietly = TRUE)) {
w_voom <- limma::voom(counts=y, design=x, plot=TRUE) #slightly faster - same results
all.equal(my_w, w_voom$weights)
}
## Not run:
microbenchmark::microbenchmark(limma::voom(counts=t(y), design=x, plot=FALSE),
                             voom_weights(x, y, doPlot=FALSE), times=30)
```

```
## End(Not run)
```
# <span id="page-24-0"></span>Index

∗ datasets baduel\_5gs, [2](#page-1-0) PBT\_gmt, [5](#page-4-0) qAbundanceDist, [7](#page-6-0) approxfun, *[23](#page-22-0)* baduel *(*baduel\_5gs*)*, [2](#page-1-0) baduel\_5gs, [2](#page-1-0) baduel\_gmt *(*baduel\_5gs*)*, [2](#page-1-0) bandwidth, *[9](#page-8-0)*, *[12](#page-11-0)*, *[16](#page-15-0)* davies, *[18,](#page-17-0) [19](#page-18-0)*, *[22](#page-21-0)* density, *[9](#page-8-0)* design *(*baduel\_5gs*)*, [2](#page-1-0) dsFDR, [4](#page-3-0) expr\_norm\_corr *(*baduel\_5gs*)*, [2](#page-1-0) gmt, *[11](#page-10-0)* GSA.read.gmt, *[3](#page-2-0)*, *[5](#page-4-0)* lowess, *[23](#page-22-0)* p.adjust, *[13](#page-12-0)*, *[17](#page-16-0)* PBT *(*PBT\_gmt*)*, [5](#page-4-0) PBT\_gmt, [5](#page-4-0) perm\_pe, [6](#page-5-0) qAbundanceDist, [7](#page-6-0) sp\_weights, [8,](#page-7-0) *[12,](#page-11-0) [13](#page-12-0)*, *[16,](#page-15-0) [17](#page-16-0)* tcgsa\_seq, *[10](#page-9-0)*, [10](#page-9-0) tcgsaseq, [10](#page-9-0) varcompseq, *[10](#page-9-0)*, [14](#page-13-0) vc\_test\_asym, *[13](#page-12-0)*, *[17](#page-16-0)*, [18](#page-17-0) vc\_test\_perm, *[13](#page-12-0)*, *[17](#page-16-0)*, [20](#page-19-0) voom, *[23](#page-22-0)* voom\_weights, *[12](#page-11-0)*, *[16](#page-15-0)*, [22](#page-21-0)